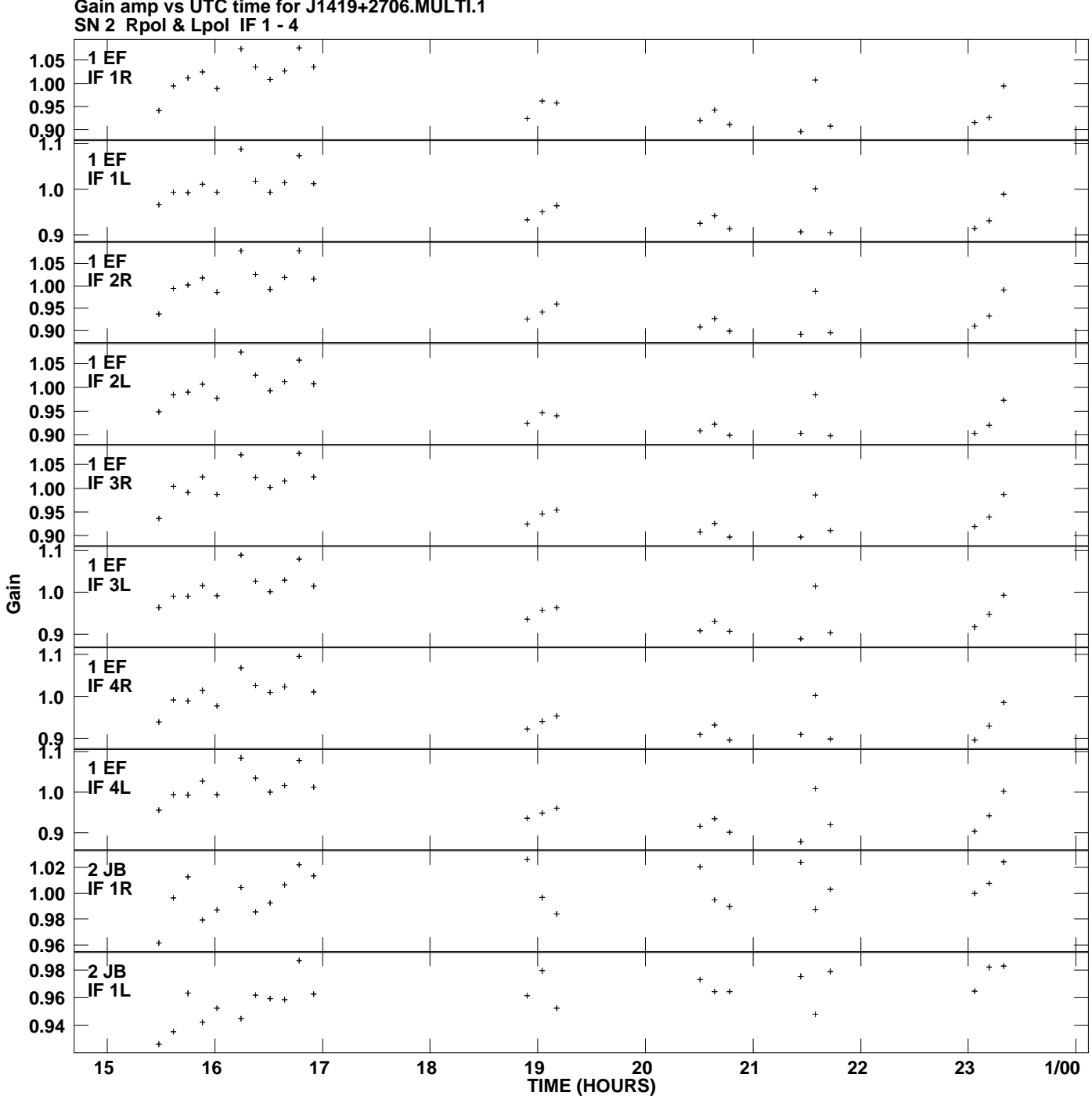

**Gain amp vs UTC time for J1419+2706.MULTI.1 Plot file version 1 created 10-NOV-2006 17:07:52**

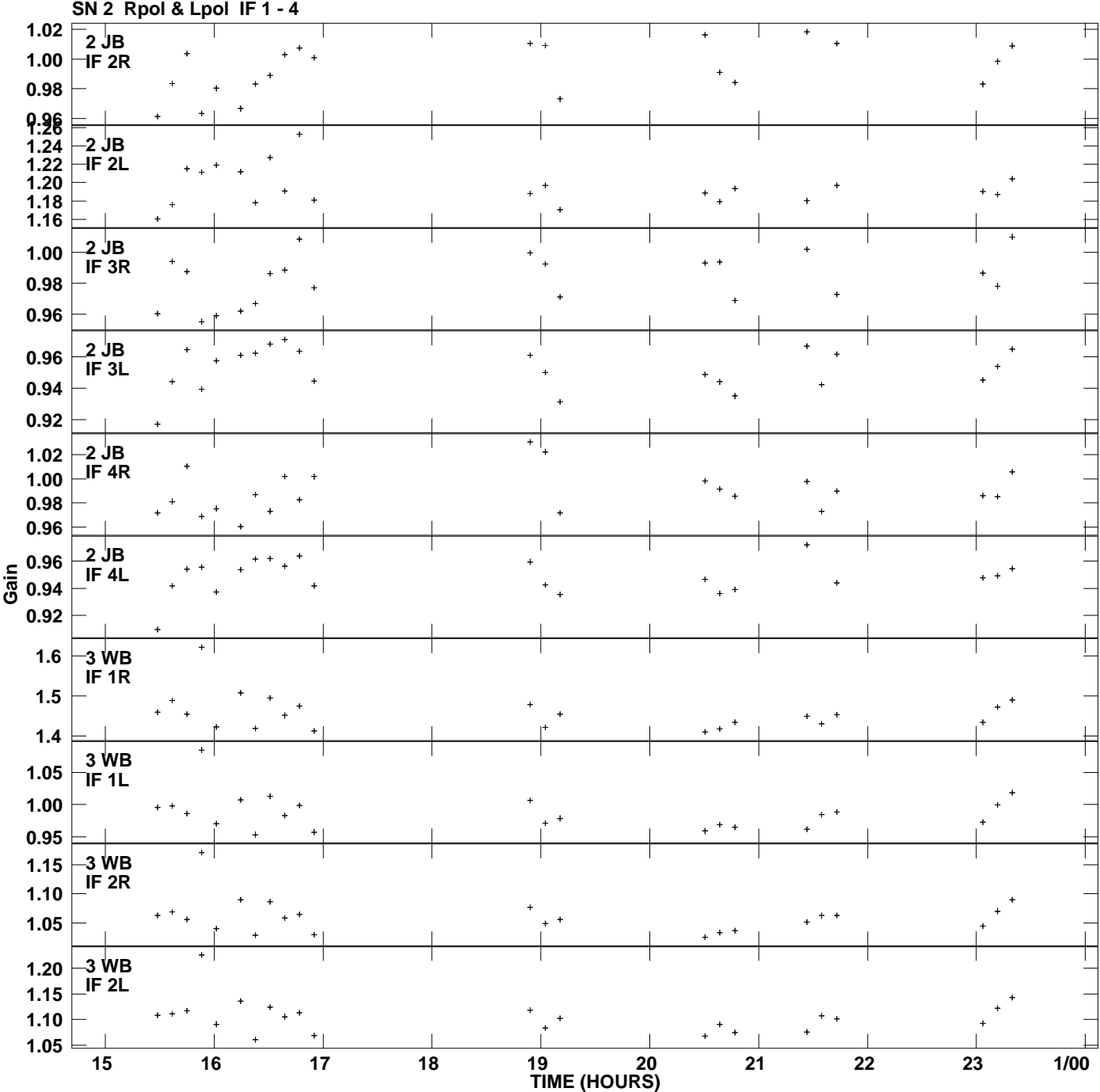

**Gain amp vs UTC time for J1419+2706.MULTI.1 Plot file version 2 created 10-NOV-2006 17:07:52**

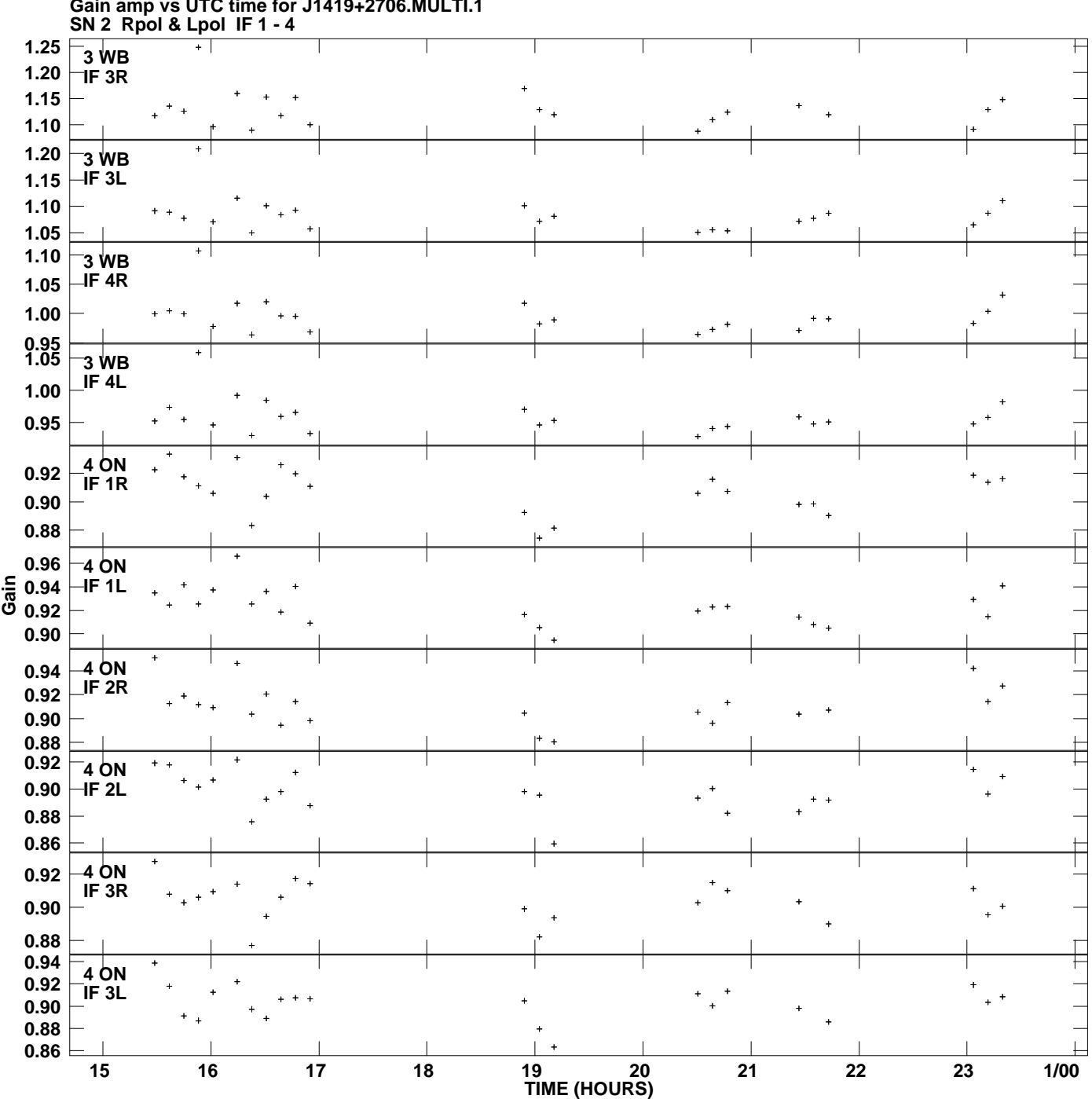

**Gain amp vs UTC time for J1419+2706.MULTI.1 Plot file version 3 created 10-NOV-2006 17:07:52**

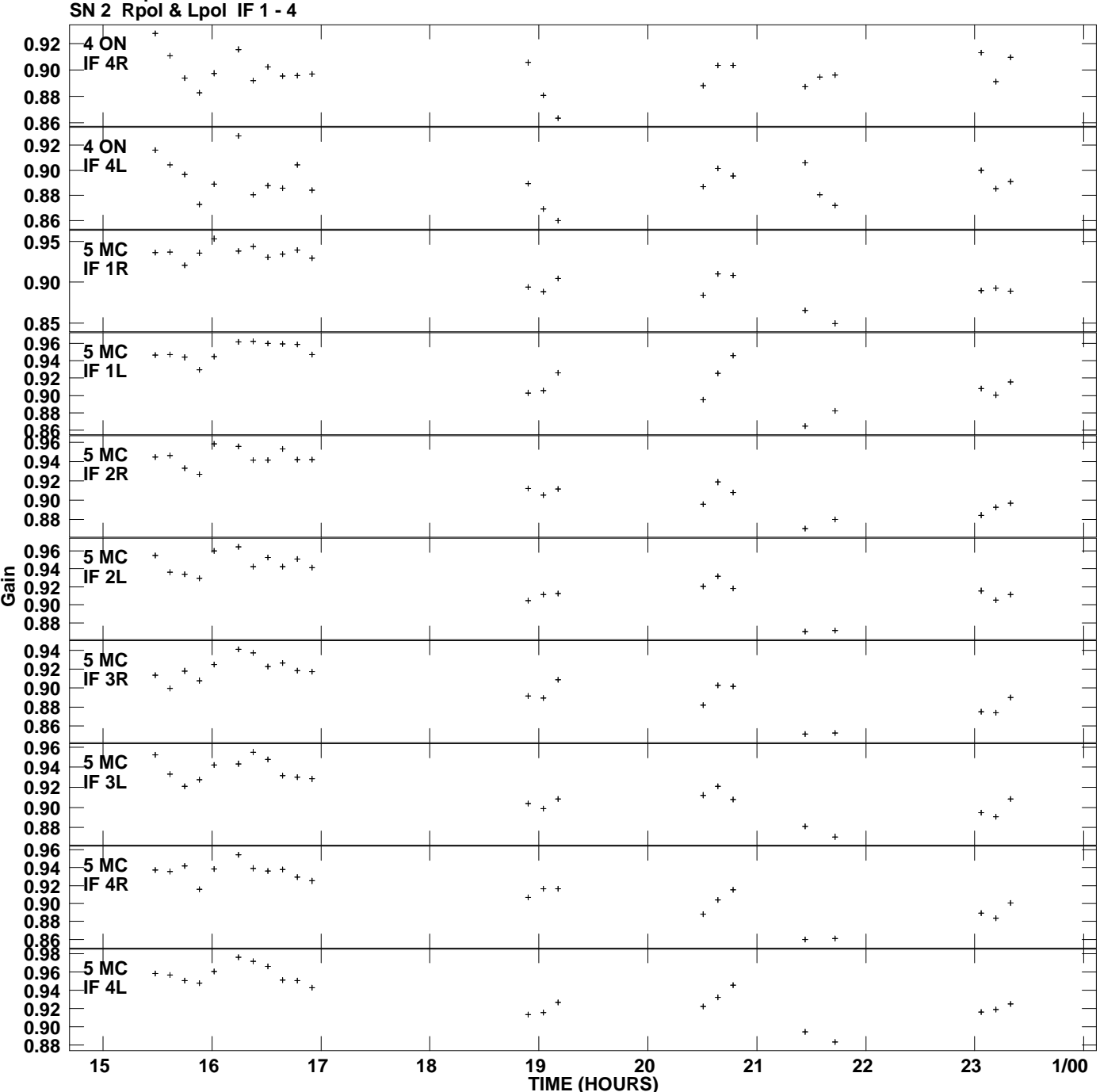

**Gain amp vs UTC time for J1419+2706.MULTI.1 Plot file version 4 created 10-NOV-2006 17:07:52**

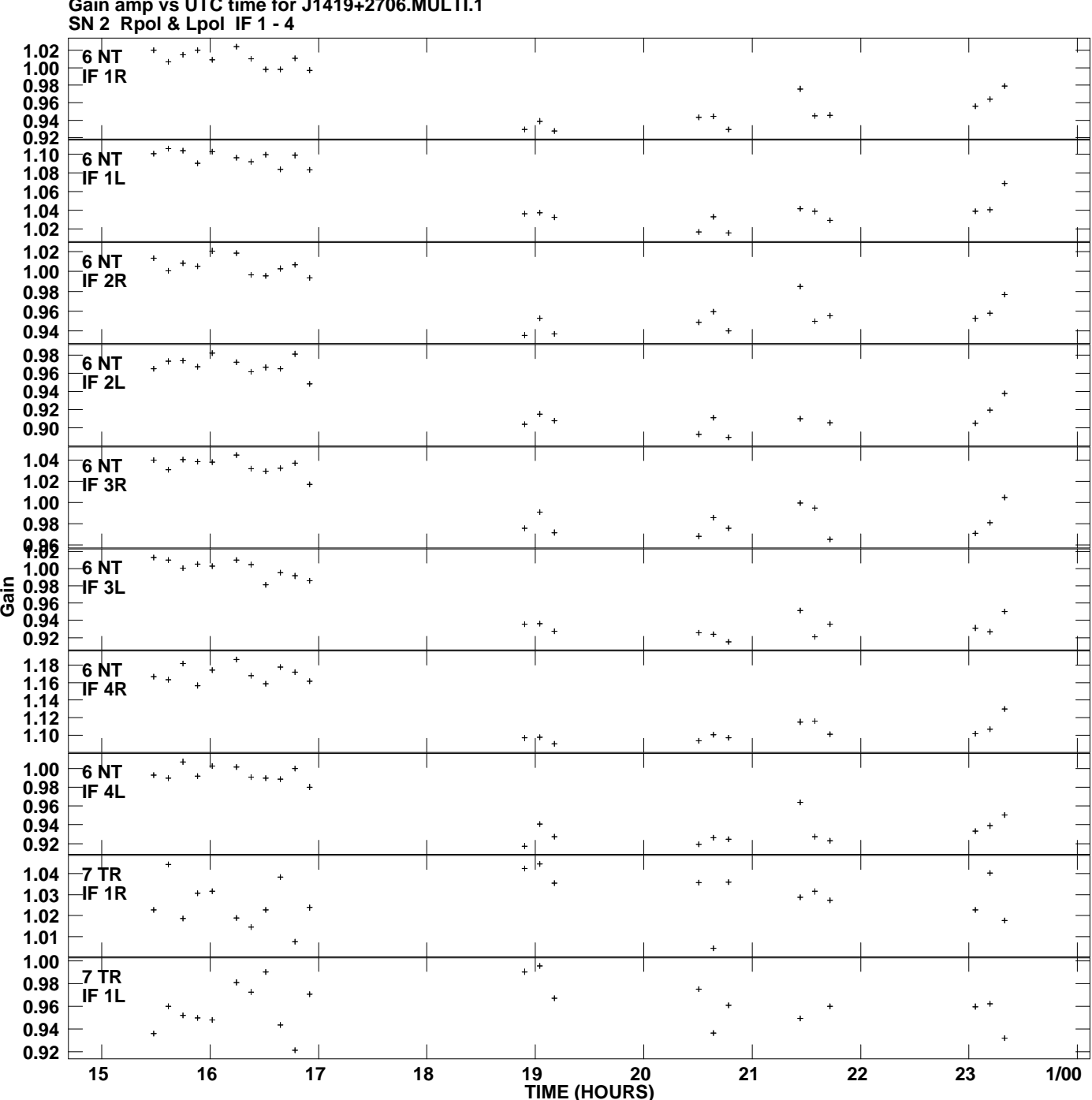

**Gain amp vs UTC time for J1419+2706.MULTI.1 Plot file version 5 created 10-NOV-2006 17:07:52**

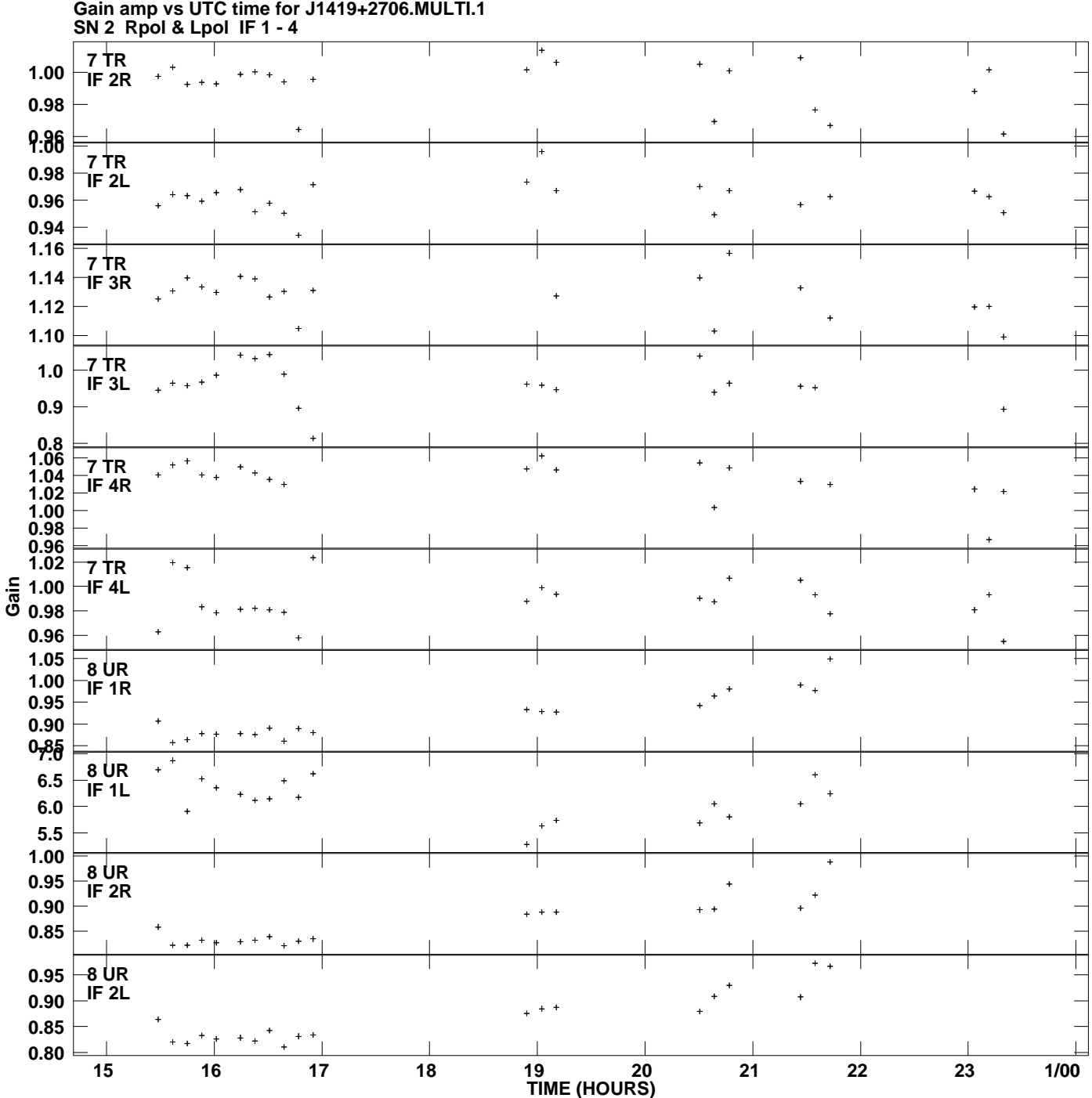

**Plot file version 6 created 10-NOV-2006 17:07:52**

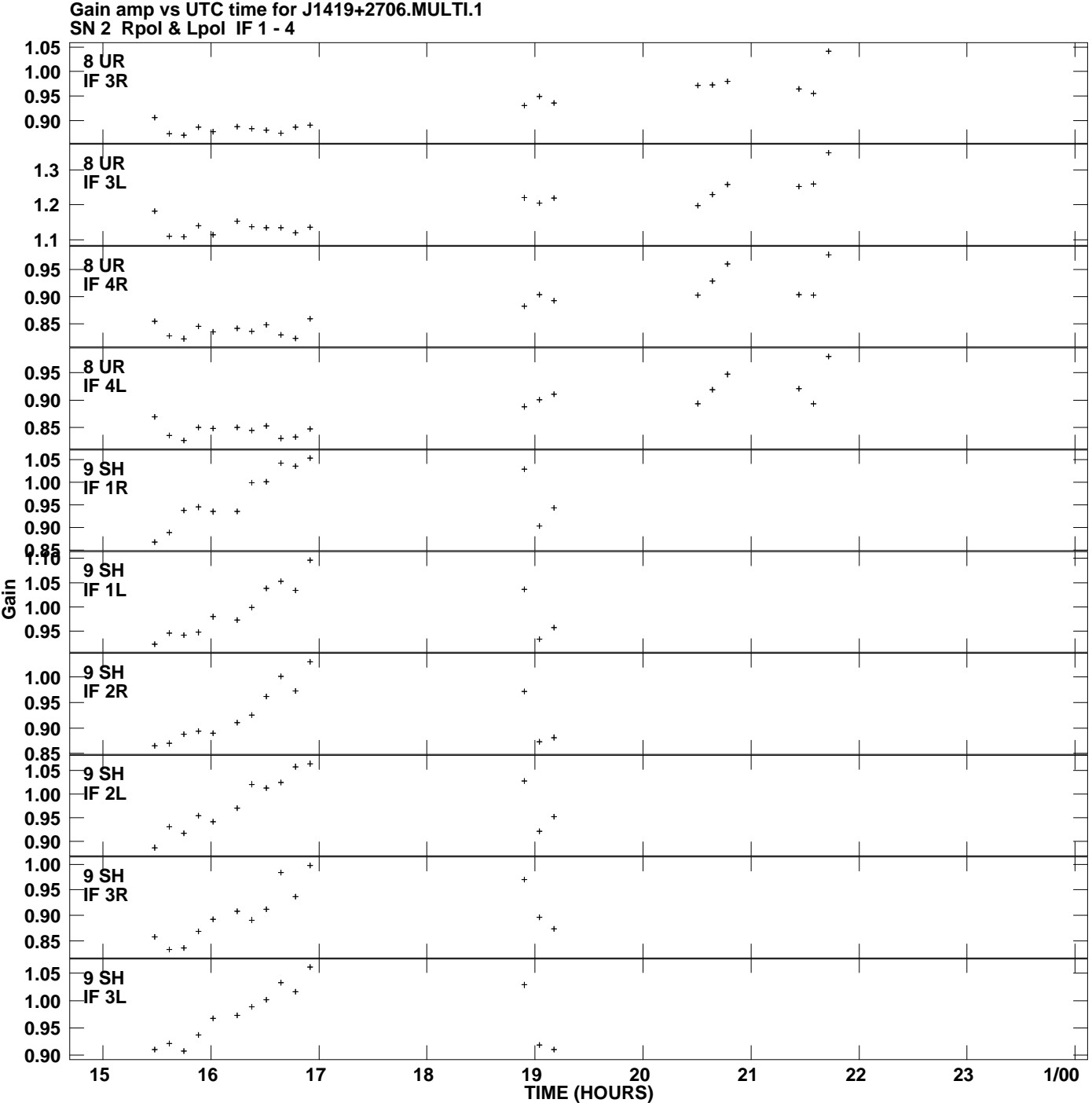

**Plot file version 7 created 10-NOV-2006 17:07:52**

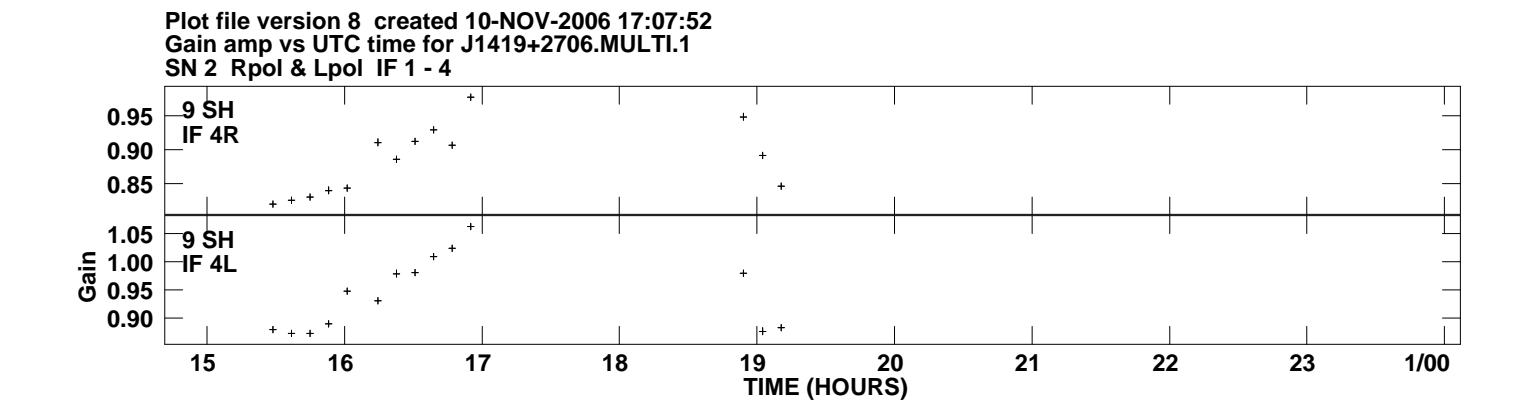